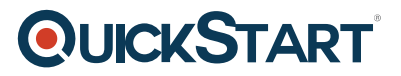

# **Implementing Microsoft Azure Cosmos DB Solutions (MS-20777)**

**Modality: Virtual Classroom Duration: 3 Days SATV Value: 3**

**The exam associated with this course will retire on 31st January 2021. However, the course is still valid as training material for learning purposes.**

# **About this course:**

This azure training course is designed to be taught by the instructor in three days, and can be undertaken by database professionals thinking of deploying Cosmos DB solutions.

# **Course Objective:**

Once the course is complete, students will gain the capabilities to:

- Explain the objective and structure of Microsoft Azure Cosmos DB.
- Explain the process of designing documents and collections in order to meet business objectives along with the process of using SQL API for building applications that make use of these documents.
- Explain the process of developing stored procedures, user-defined functions, and triggers.
- Explain the process of tuning a database, along with the proper method of monitoring performance.
- Explain the process of developing efficient Graph database models via Cosmos DB.
- Explain the process of using HDInsight, Azure Databricks, Microsoft Azure Search, and Power BI with Cosmos DB to analyze and query big data.
- Explain the process of utilizing Cosmos DB as a sink and source for streaming data.

# **Audience:**

This azure course is intended to be undertaken by database developers and architects, such as developers, information workers, and IT professionals planning to deploy the solutions for big data on Microsoft Azure via Cosmos DB.

# **Course Outline:**

# **QUICKSTART**

# **Module 1: Introduction to Azure Cosmos DB**

Describe the purpose and architecture of Cosmos DB.

### **Lessons**

- Review of NoSOL database structures
- Migrating data and applications to Cosmos DB
- Managing data in Cosmos DB

# **Lab : Creating and using a SQL API database in Cosmos DB**

- Creating and configuring a Cosmos DB database
- Migrating data from a Mongo DB database to Cosmos DB
- Using the SQL API to access data
- Protecting data in a Cosmos DB database

After completing this module, students will be able to:

- Create and configure a Cosmos DB.
- Migrate data from a Mongo DB database to a Cosmos DB database.
- Describe accessing data using the SQL API.
- Describe how to protect data in a Cosmos DB.

### **Module 2: Designing and Implementing SQL API Database Applications**

This module describes how to design documents and collections to meet business requirements, and how to use the SQL API to build applications that use these documents.

### **Lessons**

- Document models in Cosmos DB
- Querying data in a SQL API database
- Querying and maintaining data programmatically

### **Lab : Designing and implementing SQL API database applications**

- Design the document structure & partitioning strategy for the product catalog for the retail system
- Importing product catalog data
- Querying product catalog information
- Maintaining stock levels in the product catalog

After completing this module, students will be able to:

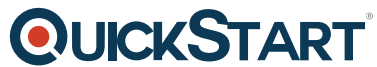

- Design NoSQL document structures that support business require[ments and enable efficient](https://www.quickstart.com/) operations.
- Describe how to perform SQL queries against a SQL API database.
- Explain how to insert, modify, delete, and query data in a SQL API database programmatically.

# **Module 3: Implementing Server Side Operations**

Describe how to create user-defined functions, stored procedures, and triggers.

# **Lessons**

- Server-side programming with Cosmos DB
- Creating and using stored procedures
- Using triggers to maintain data integrity

# **Lab : Writing user-defined functions, stored procedures and triggers**

- Design and implement the document and collection structure
- Implement the shopping cart functionality in the online retail system.
- Extend the online retail system to create orders from the items in a shopping cart.
- Extend the online retail system further to enable customers to view orders and backorders.

After completing this module, students will be able to:

- Describe how Cosmos DB enables you to implement server-side operations by writing JavaScript code.
- Describe how use the JavaScript Query API to implement transactional operations with stored procedures.
- Describe how use create triggers that you can use to maintain integrity when inserting, updating, and deleting documents.

# **Module 4: Optimizing and monitoring performance**

Describe how to optimize a database, and how to monitor performance.

### **Lessons**

- Optimizing database performance
- Monitoring the performance of a database

## **Lab : Tuning a database and monitoring performance**

• Gathering execution statistics

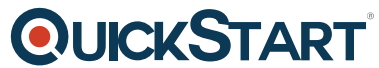

- Examining how the different consistency models can impact throug[hput and latency](https://www.quickstart.com/)
- Investigate the effects of triggers on performance
- Monitoring performance and tuning the partition key

After completing this module, students will be able to:

- Describe how to tune the configuration of a database and collections for best performance.
- Describe how to assess the performance of a document database and identify options for improving throughput.

# **Module 5: Designing and Implementing a Graph Database**

This module describes how to create efficient graph database models using Cosmos DB.

### **Lessons**

- Graph database models in Cosmos DB
- Designing Graph database models for efficient operation

### **Lab : Designing and implementing a Graph database**

- Implementing a recommendations engine for customers
- Recording product purchase information
- Query a Graph database to obtain analytics

After completing this module, students will be able to:

- Describe the features that Cosmos DB provides for implementing graph databases.
- Design NoSQL graph structures that support business requirements and enable efficient operations.

### **Module 6: Querying and Analyzing Big Data with Cosmos DB**

This module describes how to use Azure Search and HDInsight with Cosmos DB to query and analyze big data.

### **Lessons**

- Integrating Cosmos DB with Azure search to optimize queries
- Analyzing data in a Cosmos DB database using Apache Spark
- Visualizing data in a Cosmos DB database

### **Lab : Querying and Analyzing Big Data with Cosmos DB**

# **QUICKSTART**

- Extending product search capabilities
- Performing end-of-month processing
- Visualizing sales data
- Exploring sales data

At the end of this module, students will be able to:

- Describe how to integrate Cosmos DB with Azure Search to perform efficient query processing over big data.
- Describe how to analyze big data held in Cosmos DB using Apache Spark.
- Describe how to visualize data in Cosmos DB using Jupyter notebooks, Power BI, and Azure Databricks.

# **Module 7: Implementing Stream Processing with Cosmos DB**

This module describes how to use Cosmos DB as a source and sink for streaming data.

# **Lessons**

- Working with the Cosmos DB change feed
- Integrating Cosmos DB into streaming solutions

# **Lab : Using Cosmos DB with stream processing**

- Handling orders
- Maintaining stock analytic data
- Displaying rolling revenue for a given time period

After completing this module, students will be able to:

- Describe the Cosmos DB change feed, and how to use it to process data efficiently.
- Explain how to incorporate Cosmos DB into streaming solutions such as Apache Kafka, Apache Spark, and Azure Stream Analytics.